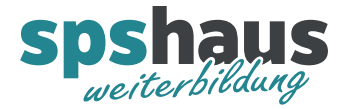

# **Tastenkombinationen**

- $\checkmark$  Sollte man kennen
- $\checkmark$  Sehr zu empfehlen

#### **Windows Allgemein**

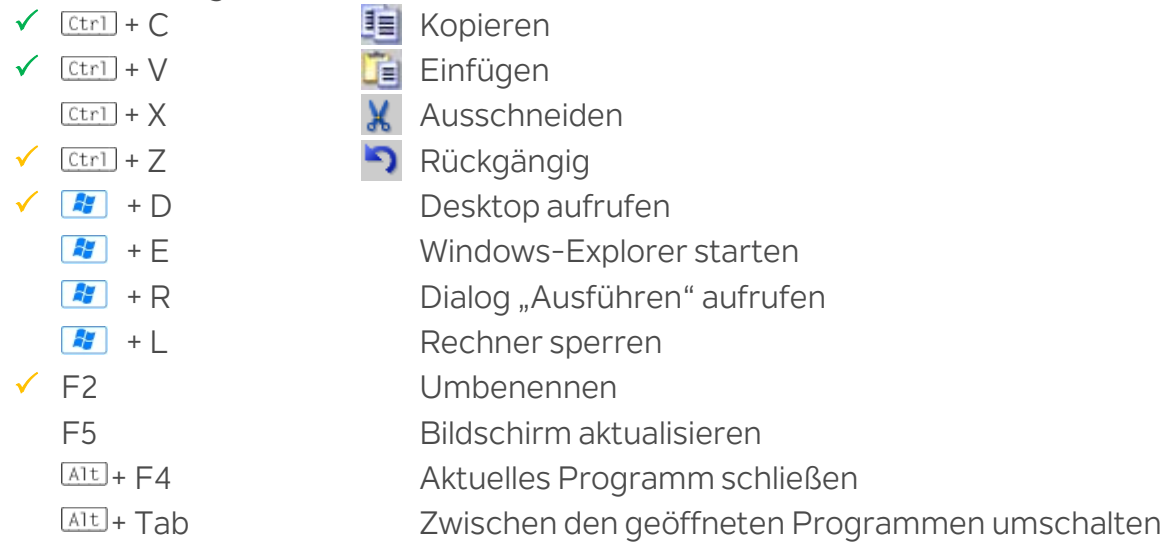

#### **Text markieren**

 $F_{\text{HIF}} + P_{\text{Fe}}$ il  $\rightarrow$  Zeichen rechts  $F_{\text{SHET}}$  + Pfeil  $\leftarrow$  Zeichen links  $[\text{Ctrl}]$  +  $[\text{SHIF}]$  +  $[\text{Pfei}]$   $\rightarrow$  Zeichen bis zum Ende des Wortes  $[CT] + [SH] + Pfei] \leftarrow$  Zeichen bis zum Anfang des Wortes + Pfeil auf/ab Zeilenweise markieren Doppelklick ganzes Wort **SHIFT** + End ganze Zeile Dreifachklick ganzer Abschnitt (geht im SCL nicht)  $[ctr] + A$  gesamtes Dokument

# **Cursor bewegen**

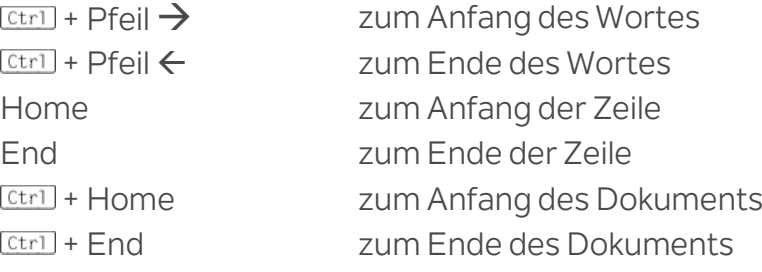

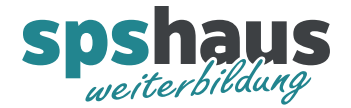

# **TIA-Portal Allgemein**

- $\sqrt{\frac{[Ctr]}}{n}} + S$  Projekt speichern
- $\sqrt{\left[\text{Ctrl}\right] + \left[\right]}$  Laden in Gerät
	- $[\text{Ctrl} + \text{B}$   $\frac{1}{2}$  Übersetzten
- $\checkmark$  [Ctrl] + K  $\checkmark$  Online verbinden
- $\sqrt{\frac{[Ctr] + M}{\sqrt{2}}}$  Online-Verbindung trennen
	- $[ctr] + [SHFT] + [4]$  Alle Fenster schließen
		-
	- $\frac{[Ctr1] + |}{[Ctr1] + [A]t]}$  +  $\rightarrow$   $\leftarrow$  Autovervollständigung anzeigen Wechsel zwischen offenen Fenstern

### **TIA-Portal Beobachtungstabellen**

- $\sqrt{\left[\text{Ctrl}\right]+F3}$  Steuern auf 0
- $\sqrt{\left[\frac{(\text{tr})}{\text{tr}}\right] + F^2}$  Steuern auf 1

#### **TIA-Portal KOP/FUP - Editor**

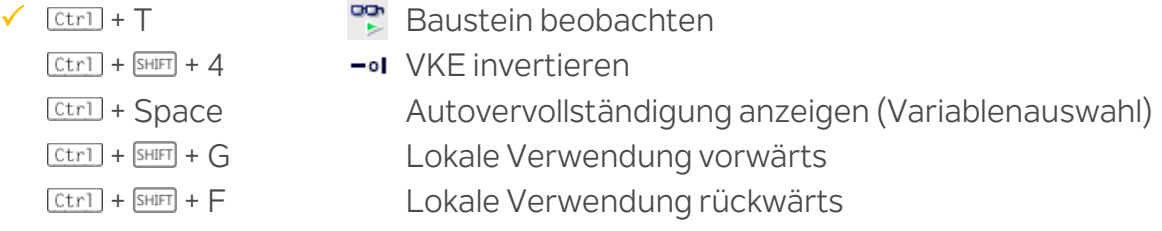

### **TIA-Portal SCL - Editor**

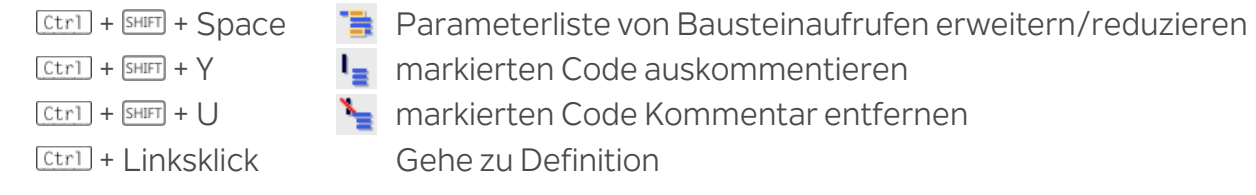